Министерство образования Ставропольского края Государственное бюджетное профессиональное образовательное учреждение «Ставропольский региональный многопрофильный колледж»

ДОКУМЕНТ ПОДПИСАН<br>ЭЛЕКТРОННОЙ ПОДПИСЬЮ Сертификат: 98 D1 56 74 19 8С 56 17 96 D5<br>Владелец: Бледных Евгений Викторович<br>Действителен: с 03.09.2020 по 03.09.2025

#### **УТВЕРЖДАЮ** Директор ГБПОУ СРМК

Е.В. Бледных «01» июня 2022 г.

#### РАБОЧАЯ ПРОГРАММА УЧЕБНОЙ ПРАКТИКИ

#### ПМ.01 Проектирование цифровых устройств

УП.01 Применение микропроцессорных систем, установка и настройка периферийного оборудования

**KC-31** 

Специальность

09.02.01 Компьютерные системы и комплексы по программе базовой подготовки  $\overline{3}$ 

Kypc Группа

Ставрополь 2022

ОДОБРЕНО На заседании кафедры экономических дисциплин Протокол № 10 от «24» мая 2022 г.

Зав. кафедрой Т.М. Белянская Согласовано: Методист О.С. Диба

Разработчик: преподаватель ГБПОУ СРМК Сотников В.А.

Рекомендована Экспертным советом государственного бюджетного профессионального образовательного учреждения «Ставропольский региональный многопрофильный колледж»

Заключение Экспертного совета № 13 от «27» мая 2022 г.

 $\mathcal{D}$ 

Рабочая программа учебной практикиразработана на основе федерального государственного образовательного стандарта среднего профессионального образования по специальности 09.02.01Компьютерные системы и комплексы базовой подготовкиукрупненной группы специальностей09.00.00 Информатика и вычислительная техника.

Организация-разработчик: государственное бюджетное профессиональное образовательное учреждение «Ставропольский региональный многопрофильный колледж»

## СОДЕРЖАНИЕ

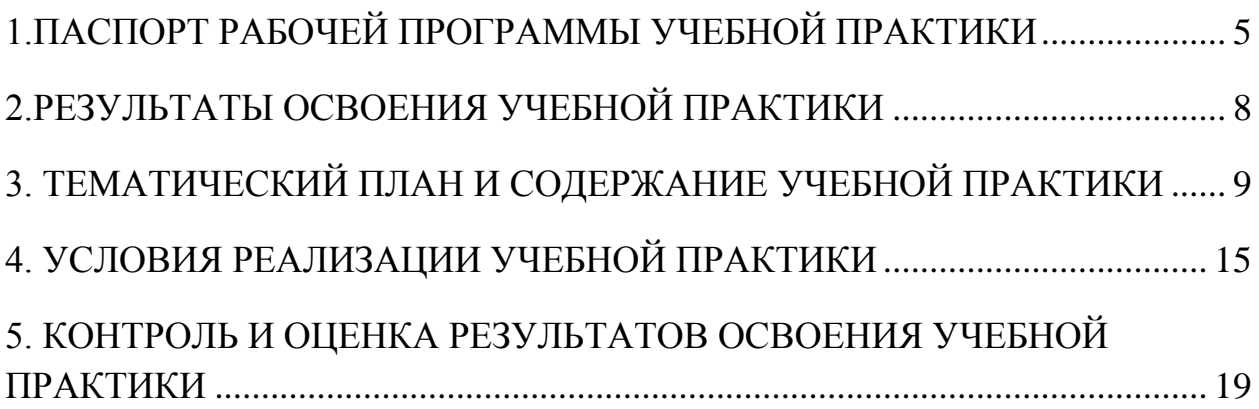

## 1.ПАСПОРТ РАБОЧЕЙ ПРОГРАММЫ УЧЕБНОЙ ПРАКТИКИ

### 1.1. Область применения программы

Рабочая программа учебной практики является частью программы подготовки специалистов среднего звена в соответствии с ФГОС СПО по специальности 09.02.01 Компьютерные системы и комплексы в части освоения основного вида профессиональной деятельности (ВПД): Проектирование цифровых устройств и профессиональных компетенций  $(IIK)$ :

ПК 1.1. Выполнять требования технического задания на проектирование цифровых устройств.

ПК 1.2. Разрабатывать схемы цифровых устройств на основе интегральных схем разной степени интеграции.

ПК 1.3. Использовать средства и методы автоматизированного проектирования при разработке цифровых устройств.

ПК 1.4. Проводить измерения параметров проектируемых устройств и определять показатели надежности.

ПК 1.5. Выполнять требования нормативно-технической документации.

Личностные результаты реализации программы воспитания

ЛР 4 Проявляющий и демонстрирующий уважение к людям труда, осознающий ценность собственного труда. Стремящийся к формированию в сетевой среде личностно и профессионального конструктивного «цифрового следа»

ЛР 13Осуществлять поиск, анализ и интерпретацию информации, необходимой для выполнения задач профессиональной деятельности

ЛР 14Использовать информационные технологии в профессиональной деятельности

ЛР 15Работать в коллективе и команде, эффективно взаимодействовать с коллегами, руководством, клиентами.

ЛР 16Активно применяющий полученные знания на практике

ЛР 17Способный анализировать производственную ситуацию, быстро принимать решения

1.2.Цели учебной практики:

Цель учебной практики – углубление знаний и приобретение необходимых практических навыков по освоению основного вида профессиональной деятельности (ВПД): Проектирование цифровых устройств и формирование соответствующих профессиональных компетенций (ПК) в ходе освоения МДК.01.01 Цифровая схемотехника иМДК.01.02 Основы проектирования цифровых устройств, профессионального модуля ПМ 01. Проектирование цифровых устройств.

1.3. 3адачи учебной практики:

С целью овладения указанным видом профессиональной деятельности и соответствующими профессиональными компетенциями обучающийся в ходе освоения профессионального модуля должен:

иметь практический опыт:

ПО.1 применения интегральных схем разной степени интеграции при разработке цифровых устройств и проверки их на работоспособность;

ПО.2 проектирования цифровых устройств на основе пакетов прикладных программ;

ПО.3 оценки качества и надежности цифровых устройств;

ПО.4 применения нормативно-технической документации;

уметь:

У.1 выполнять анализ и синтез комбинационных схем;

У.2 проводить исследования работы цифровых устройств и проверку их на работоспособность;

У.3 разрабатывать схемы цифровых устройств на основе интегральных схем разной степени интеграции;

У.4 выполнять требования технического задания на проектирование цифровых устройств;

У.5 проектировать топологию печатных плат, конструктивно-

технологические модули первого уровня с применением пакетов прикладных программ;

У.6 разрабатывать комплект конструкторской документации с использованием САПР;

У.7 определять показатели надежности и давать оценку качества СВТ;

У.8 выполнять требования нормативно-технической документации;

1.4. Место учебной практики в структуре ППССЗ:

Учебная практика является обязательным разделом программы подготовки специалистов среднего звена и базируется на знаниях и умениях, полученных при изучении МДК.01.01 Цифровая схемотехника и МДК.01.02 Основы проектирования цифровых устройств профессионального модуля ПМ.01. Проектирование цифровых устройств.

1.5. Формы проведения учебной практики.

Учебная практика проводится в форме практических занятий.

1.6.Место и время проведения учебной практики

Учебная практика проводится при освоении обучающимися профессиональных компетенций в рамках МДК.01.01 Цифровая схемотехника и МДК.01.02 Основы проектирования цифровых устройств профессионального модуля ПМ 01.Проектирование цифровых устройств – в объеме 4 неделирассредоточено, чередуясь с теоретическими и практическими занятиями в рамках профессионального модуля. Учебная практика проводится концентрированно на третьем курсе в соответствии с календарным графиком учебного процесса.

1.7. Количество часов, необходимое для освоения учебной практики: 108 часов

## 2.РЕЗУЛЬТАТЫ ОСВОЕНИЯ УЧЕБНОЙ ПРАКТИКИ

В результате прохождения данной учебной практики обучающийся должен изучить профессиональные и общие компетенции:

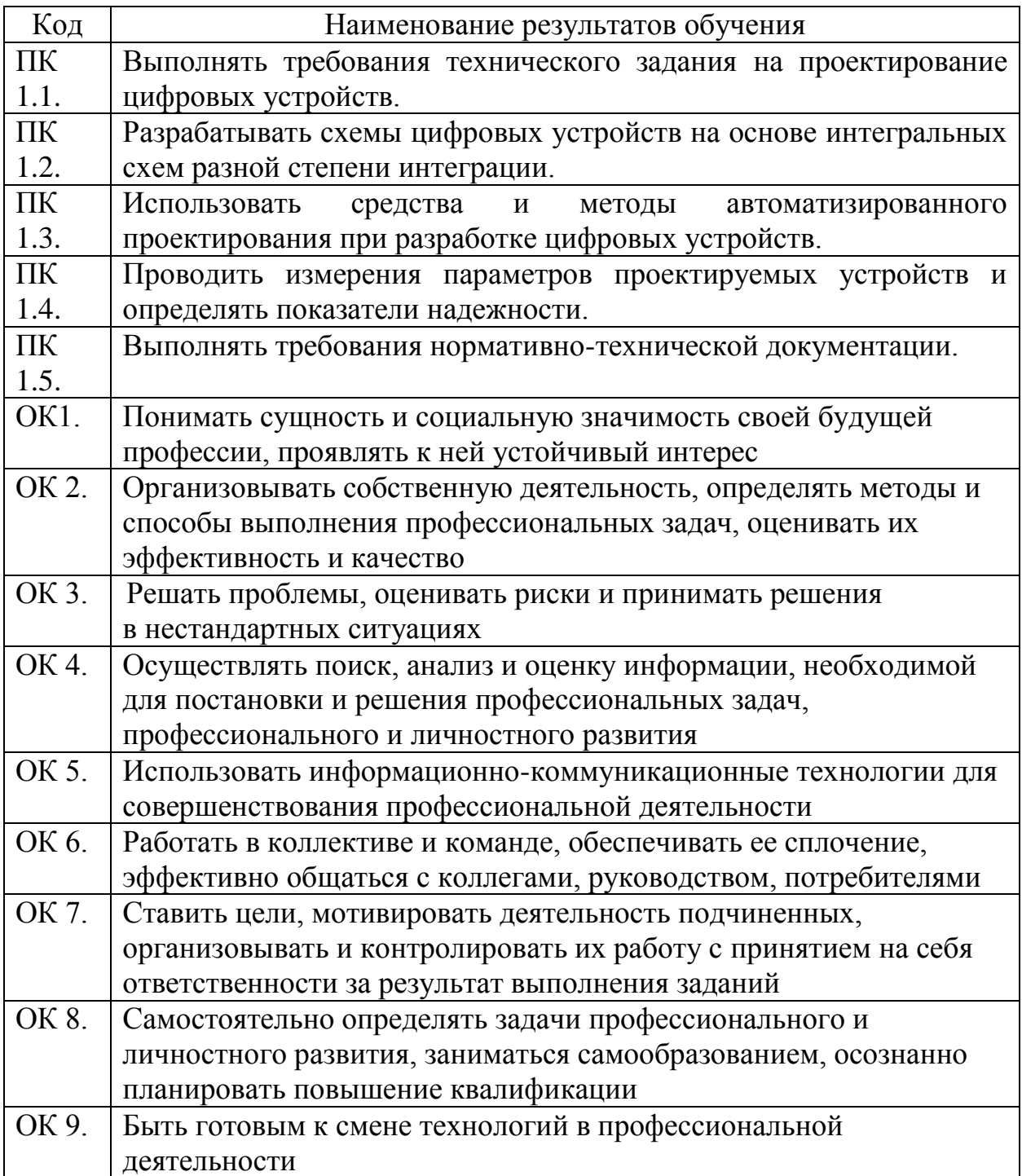

# 3. ТЕМАТИЧЕСКИЙ ПЛАН И СОДЕРЖАНИЕ УЧЕБНОЙ ПРАКТИКИ

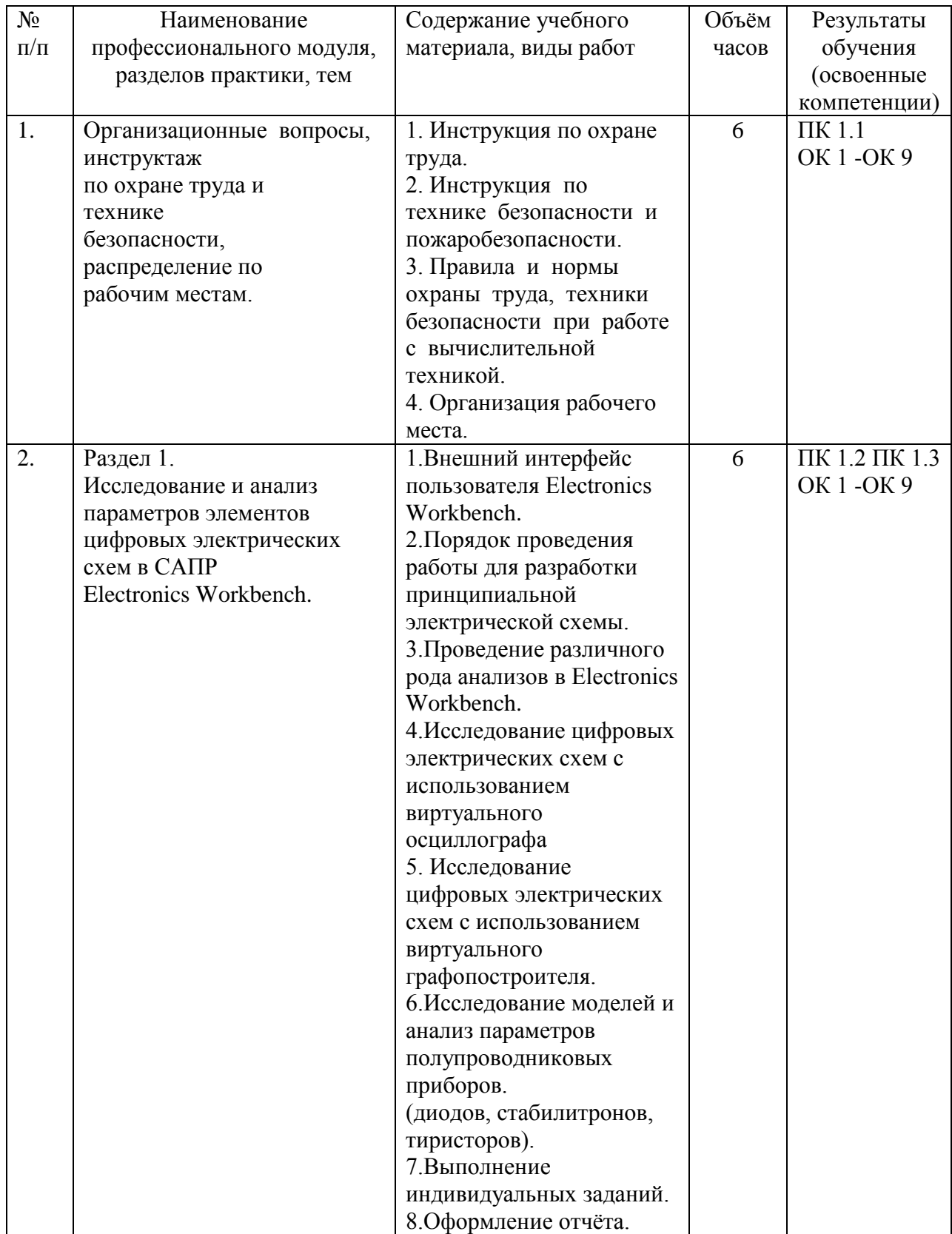

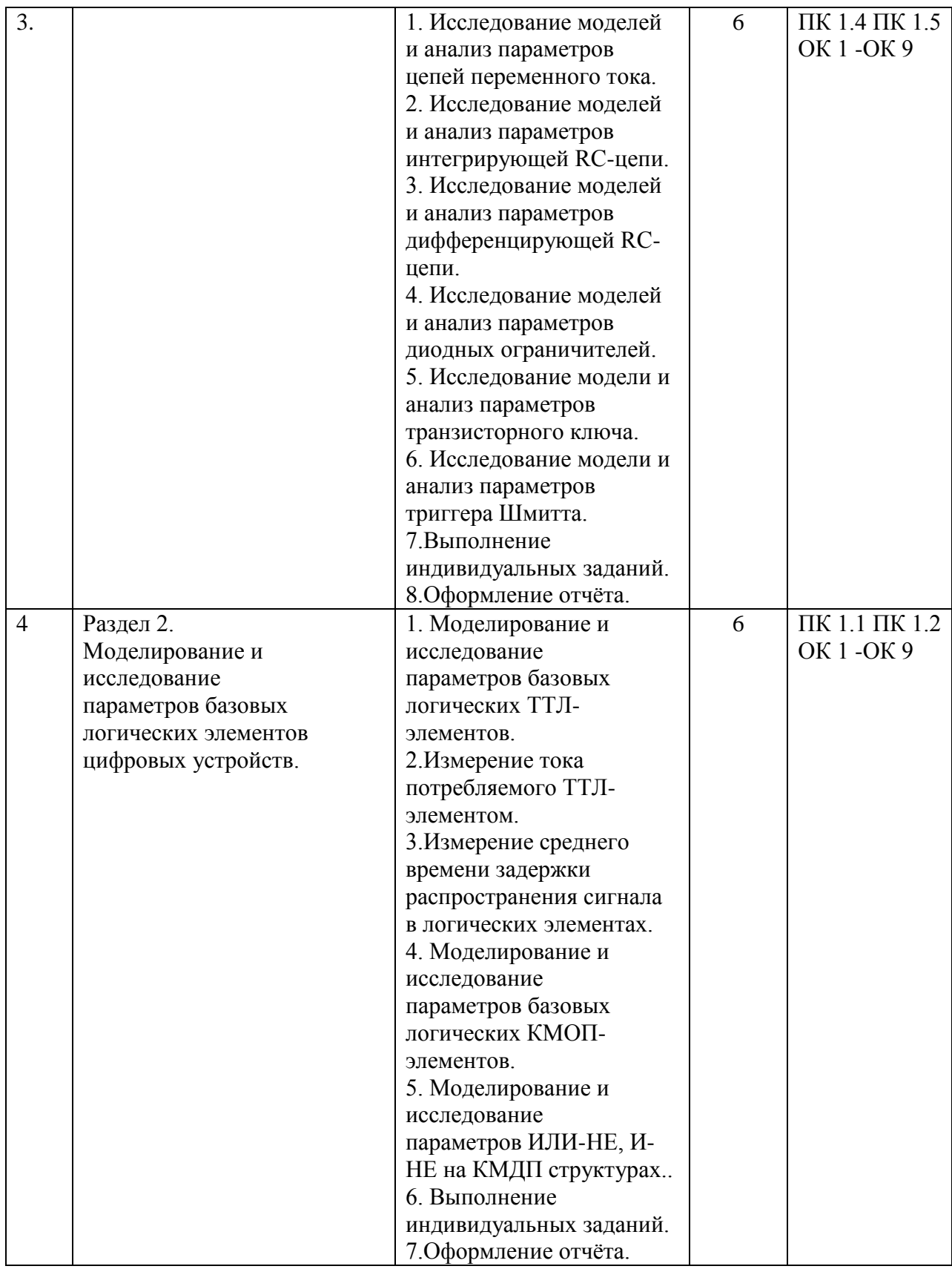

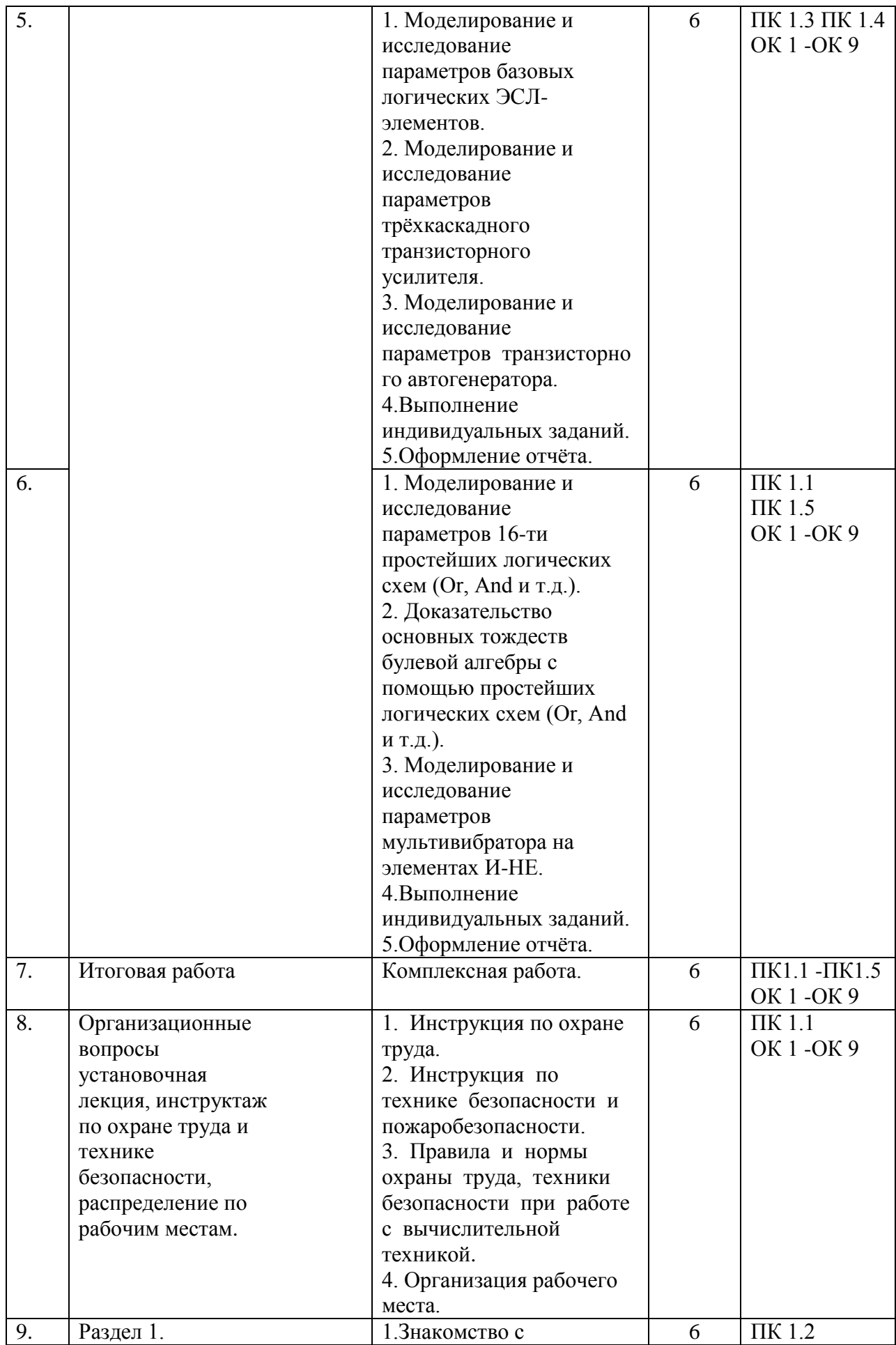

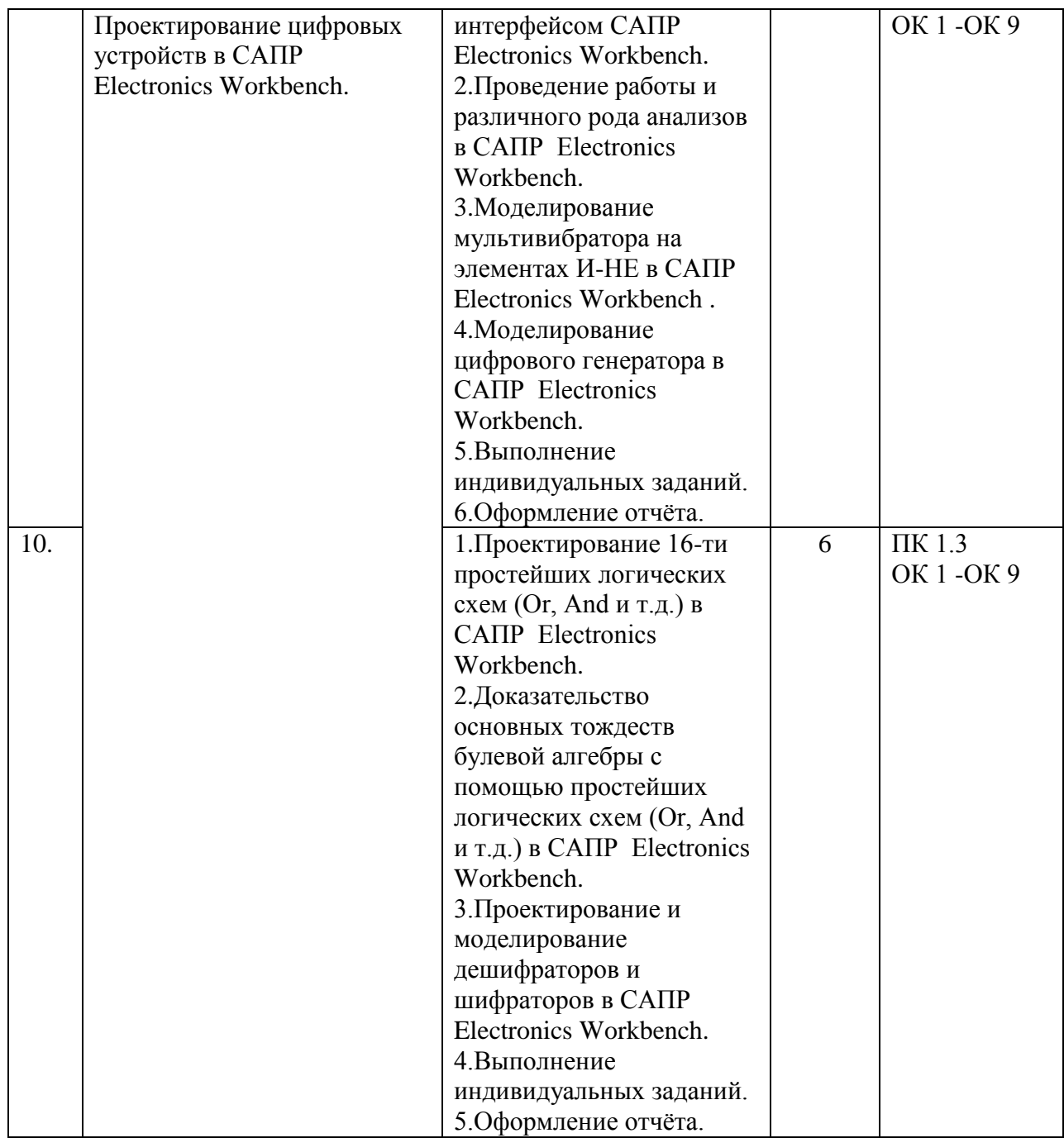

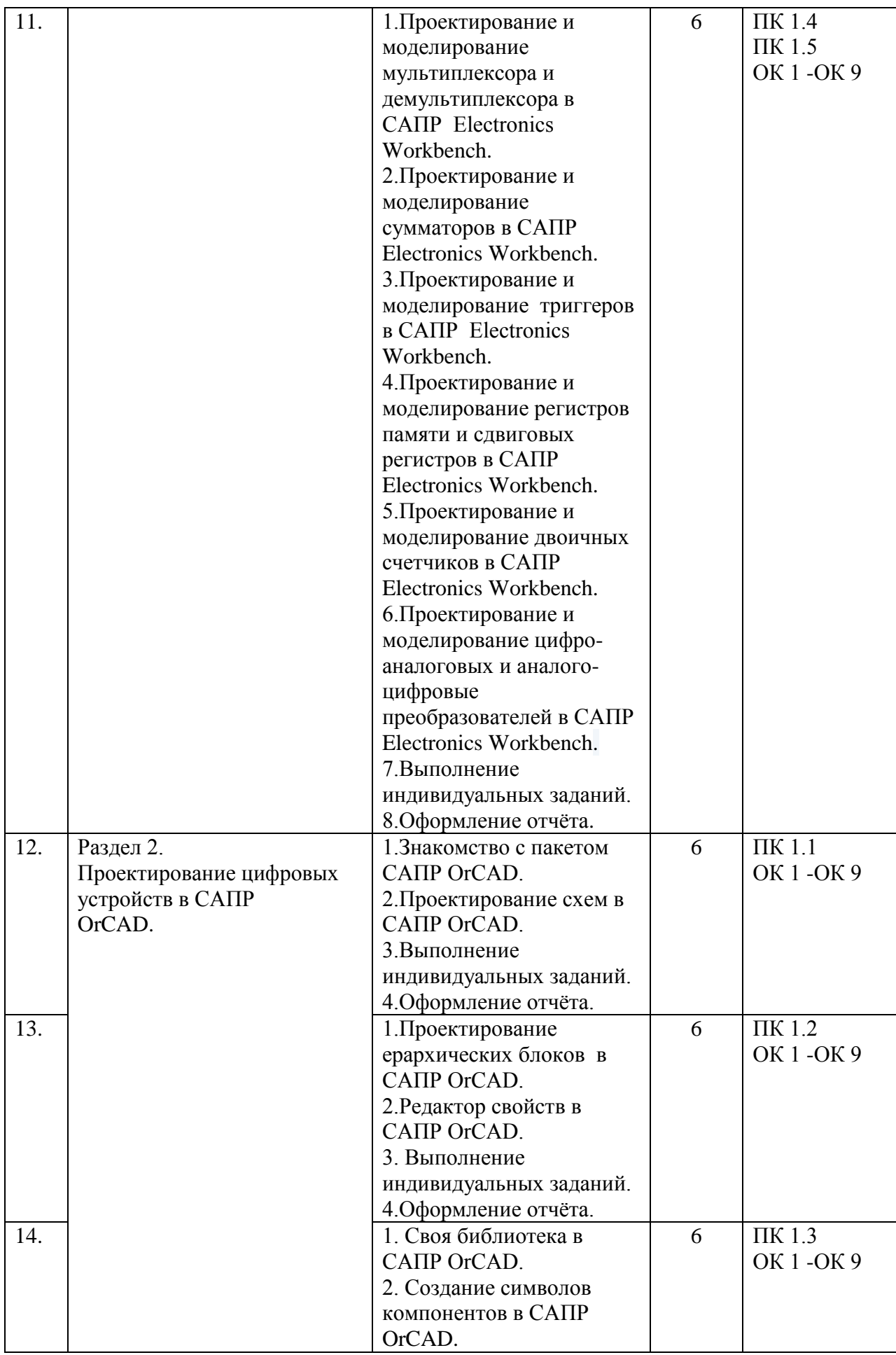

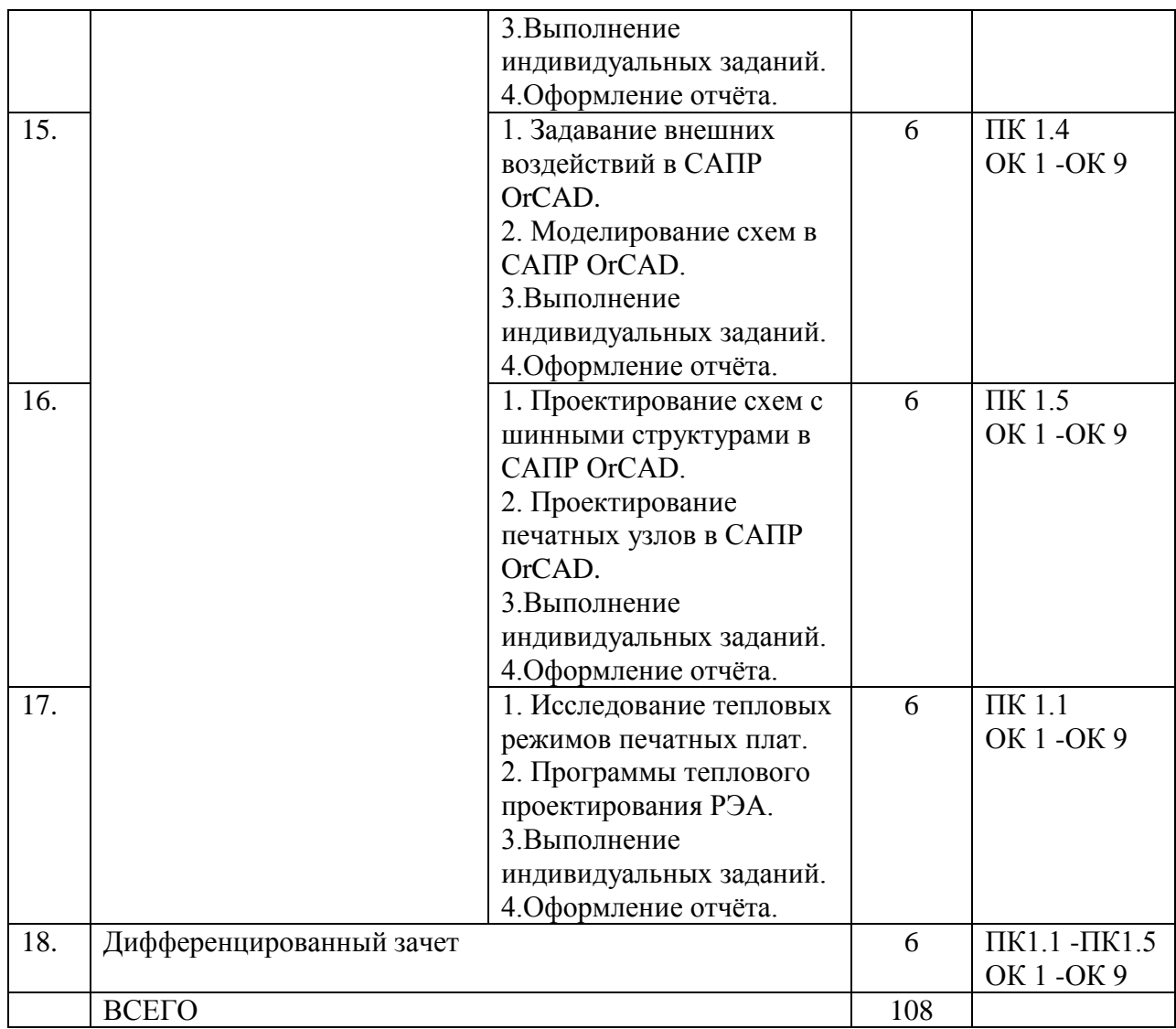

## 4.УСЛОВИЯ РЕАЛИЗАЦИИ УЧЕБНОЙ ПРАКТИКИ

4.1. Требования к минимальному материально-техническому обеспечению

Реализация программы модуля предполагает наличие учебного кабинета «Информационные технологий в профессиональной деятельности» и лаборатории «Проектирование цифровых устройств».

Оборудование рабочих мест учебного кабинета:

– компьютерный стол, интерактивная доска (или проектор) для преподавателя;

– компьютерные столы для обучающихся;

– комплект деталей, инструментов, приспособлений;

– комплект бланков технологической документации;

– комплект учебно-методической документации.

Оборудование рабочих мест лаборатории:

– программа ELECTRONICSWORCBENCH;

- программа OrCAD;
- программа Multisim;
- носители информации;
- комплект плакатов;

– комплект учебно-методической документации.

Коллекция цифровых образовательных ресурсов:

– электронные учебники;

– электронные плакаты;

- электронные модели;
- электронные видеоматериалы.

Технические средства обучения:

- оборудование электропитания;
- серверное оборудование;
- коммутируемое оборудование;
- мультимедийное оборудование;
- источники бесперебойного питания;
- интерактивная доска;
- принтер лазерный;
- сканер;
- аудиосистема;
- внешние накопители информации;
- мобильные устройства для хранения информации;
- локальная сеть;

– подключение к глобальной сети Интернет.

4.2. Информационное обеспечение обучения

Перечень рекомендуемых изданий, Интернет-ресурсов, дополнительной литературы

Основные источники:

1) Микушин, А. В. Цифровая схемотехника : учебное пособие для СПО / А. В. Микушин, В. И. Сединин. — Саратов : Профобразование, 2021. — 318 c. — ISBN 978-5-4488-1210-1. — Текст : электронный // Электроннобиблиотечная система IPR BOOKS : [сайт]. — URL: https://www.iprbookshop.ru/106643.html (дата обращения: 24.05.2021). —

Режим доступа: для авторизир. Пользователей

2) Проектирование цифровых устройств : учебник / А.В. Кистрин, Б.В. Костров, М.Б. Никифоров, Д.И. Устюков. — Москва : КУРС : ИНФРА-М, 2019. — 352 с. — (Среднее профессиональное образование). - ISBN 978-5- 906818-59-1. - Текст : электронный. - URL:

https://znanium.com/catalog/product/1002587 (дата обращения: 15.05.2021). – Режим доступа: по подписке.

Дополнительные источники:

1) Черепанов, А. К. Микросхемотехника : учебник / А.К. Черепанов. — Москва : ИНФРА-М, 2021. — 292 с. — (Среднее профессиональное образование). - ISBN 978-5-16-015613-2. - Текст : электронный. - URL: https://znanium.com/catalog/product/1413305 (дата обращения: 21.05.2021). – Режим доступа: по подписке.

2) Булатов, В. Н. Микропроцессорная техника. Схемотехника и программирование : учебное пособие для СПО / В. Н. Булатов, О. В. Худорожков. — Саратов : Профобразование, 2020. — 376 c. — ISBN 978-5- 4488-0575-2. — Текст : электронный // Электронно-библиотечная система IPR BOOKS : [сайт]. — URL: http://www.iprbookshop.ru/91893.html (дата обращения: 18.05.2021). — Режим доступа: для авторизир. Пользователей

3) Марков, В. Ф. Материалы современной электроники: учебное пособие для СПО / В. Ф. Марков, Х. Н. Мухамедзянов, Л. Н. Маскаева ; под ред. В. Ф. Маркова. — 2-е изд. — Электрон. текстовые данные. — Саратов, Екатеринбург : Профобразование, Уральский федеральный университет, 2019. — 269 c. — ISBN978-5-4488-0470-0, ISBN978-5-7996-2871-0. — Режим доступа: http://www.iprbookshop.ru/87827.html (дата обращения: 01.04.2021).

Интернет-ресурсы:

- 1. Федоров, С. В. Электроника [Электронный ресурс] : учебник / С. В. Федоров, А. В. Бондарев. — Электрон. текстовые данные. — Оренбург : Оренбургский государственный университет, ЭБС АСВ, 2019. — 218 c. — 978-5-7410-1368-7. — Режим доступа: http://www.iprbookshop.ru/54177.html
- 2. Полупроводниковая электроника [Электронный ресурс] / Рябчицкий пер., С. В. Турецкий, О. Н. Ермаков. — Электрон. текстовые данные. — Саратов : Профобразование, 2019. — 592 c. — 978-5-4488-0048-1. — Режим доступа: http://www.iprbookshop.ru/64060.html
- 3. Бишоп, Оуэн Электронные схемы и системы [Электронный ресурс] / Оуэн Бишоп ; пер. А. Н. Рабодзей. — Электрон. текстовые данные. — Саратов : Профобразование, 2019. — 576 c. — 978-5-4488-0039-9. — Режим доступа: http://www.iprbookshop.ru/64067.html

Журналы:

1. [ПРОЕКТИРОВАНИЕ И ТЕХНОЛОГИЯ ЭЛЕКТРОННЫХ СРЕДСТВ:](file:///G:\2016-2017\���������%202017\��������������%20�%20����������%20�����������%20�������:%20�����������%20������%20\%20������������%20�����������%20���������������%20���������%20���������������%20����������%20�������%20�����������%20%22������������%20���������������%20�����������%20�����%20����������%20������������%20�%20�������%20������������%20����������%22.-URL:%20https:\elibrary.ru\contents.asp%3ftitleid=9013%20(����%20���������:%2019.06.2019).-�����:%20�����������.)  [электронный журнал / Издательство Федеральное государственное](file:///G:\2016-2017\���������%202017\��������������%20�%20����������%20�����������%20�������:%20�����������%20������%20\%20������������%20�����������%20���������������%20���������%20���������������%20����������%20�������%20�����������%20%22������������%20���������������%20�����������%20�����%20����������%20������������%20�%20�������%20������������%20����������%22.-URL:%20https:\elibrary.ru\contents.asp%3ftitleid=9013%20(����%20���������:%2019.06.2019).-�����:%20�����������.)  [бюджетное образовательное учреждение высшего образования](file:///G:\2016-2017\���������%202017\��������������%20�%20����������%20�����������%20�������:%20�����������%20������%20\%20������������%20�����������%20���������������%20���������%20���������������%20����������%20�������%20�����������%20%22������������%20���������������%20�����������%20�����%20����������%20������������%20�%20�������%20������������%20����������%22.-URL:%20https:\elibrary.ru\contents.asp%3ftitleid=9013%20(����%20���������:%2019.06.2019).-�����:%20�����������.)  ["Владимирский государственный университет имени Александра](file:///G:\2016-2017\���������%202017\��������������%20�%20����������%20�����������%20�������:%20�����������%20������%20\%20������������%20�����������%20���������������%20���������%20���������������%20����������%20�������%20�����������%20%22������������%20���������������%20�����������%20�����%20����������%20������������%20�%20�������%20������������%20����������%22.-URL:%20https:\elibrary.ru\contents.asp%3ftitleid=9013%20(����%20���������:%2019.06.2019).-�����:%20�����������.)  [Григорьевича и Николая Григорьевича Столетовых".-URL:](file:///G:\2016-2017\���������%202017\��������������%20�%20����������%20�����������%20�������:%20�����������%20������%20\%20������������%20�����������%20���������������%20���������%20���������������%20����������%20�������%20�����������%20%22������������%20���������������%20�����������%20�����%20����������%20������������%20�%20�������%20������������%20����������%22.-URL:%20https:\elibrary.ru\contents.asp%3ftitleid=9013%20(����%20���������:%2019.06.2019).-�����:%20�����������.)  [https://elibrary.ru/contents.asp?titleid=9013 \(дата обращения: 19.06.2019\).-](file:///G:\2016-2017\���������%202017\��������������%20�%20����������%20�����������%20�������:%20�����������%20������%20\%20������������%20�����������%20���������������%20���������%20���������������%20����������%20�������%20�����������%20%22������������%20���������������%20�����������%20�����%20����������%20������������%20�%20�������%20������������%20����������%22.-URL:%20https:\elibrary.ru\contents.asp%3ftitleid=9013%20(����%20���������:%2019.06.2019).-�����:%20�����������.) [Текст: электронный.](file:///G:\2016-2017\���������%202017\��������������%20�%20����������%20�����������%20�������:%20�����������%20������%20\%20������������%20�����������%20���������������%20���������%20���������������%20����������%20�������%20�����������%20%22������������%20���������������%20�����������%20�����%20����������%20������������%20�%20�������%20������������%20����������%22.-URL:%20https:\elibrary.ru\contents.asp%3ftitleid=9013%20(����%20���������:%2019.06.2019).-�����:%20�����������.)

2. [СОВРЕМЕННЫЕ ИНФОРМАЦИОННЫЕ ТЕХНОЛОГИИ И ИТ-](file:///G:\2016-2017\���������%202017\�����������%20��������������%20����������%20�%20��-�����������%20:�����������%20������%20\%20������������%20����%20����������%20��������%20�%20�������-�����,%20��-�����������,%20�������������%20����������%20����%20��������-�����.-URL:https:\elibrary.ru\title_items.asp?id=52785%20(����%20���������:%2019.06.2019).%20-%20�����:%20�����������.)[ОБРАЗОВАНИЕ :электронный журнал / Издательство Фонд содействия](file:///G:\2016-2017\���������%202017\�����������%20��������������%20����������%20�%20��-�����������%20:�����������%20������%20\%20������������%20����%20����������%20��������%20�%20�������-�����,%20��-�����������,%20�������������%20����������%20����%20��������-�����.-URL:https:\elibrary.ru\title_items.asp?id=52785%20(����%20���������:%2019.06.2019).%20-%20�����:%20�����������.)  [развитию и нтернет-медиа, ИТ-образования, человеческого потенциала](file:///G:\2016-2017\���������%202017\�����������%20��������������%20����������%20�%20��-�����������%20:�����������%20������%20\%20������������%20����%20����������%20��������%20�%20�������-�����,%20��-�����������,%20�������������%20����������%20����%20��������-�����.-URL:https:\elibrary.ru\title_items.asp?id=52785%20(����%20���������:%2019.06.2019).%20-%20�����:%20�����������.)  [Лига интернет-медиа.-URL:](file:///G:\2016-2017\���������%202017\�����������%20��������������%20����������%20�%20��-�����������%20:�����������%20������%20\%20������������%20����%20����������%20��������%20�%20�������-�����,%20��-�����������,%20�������������%20����������%20����%20��������-�����.-URL:https:\elibrary.ru\title_items.asp?id=52785%20(����%20���������:%2019.06.2019).%20-%20�����:%20�����������.)

[https://elibrary.ru/title\\_items.asp?id=52785 \(дата обращения: 19.06.2019\). -](file:///G:\2016-2017\���������%202017\�����������%20��������������%20����������%20�%20��-�����������%20:�����������%20������%20\%20������������%20����%20����������%20��������%20�%20�������-�����,%20��-�����������,%20�������������%20����������%20����%20��������-�����.-URL:https:\elibrary.ru\title_items.asp?id=52785%20(����%20���������:%2019.06.2019).%20-%20�����:%20�����������.) [Текст: электронный.](file:///G:\2016-2017\���������%202017\�����������%20��������������%20����������%20�%20��-�����������%20:�����������%20������%20\%20������������%20����%20����������%20��������%20�%20�������-�����,%20��-�����������,%20�������������%20����������%20����%20��������-�����.-URL:https:\elibrary.ru\title_items.asp?id=52785%20(����%20���������:%2019.06.2019).%20-%20�����:%20�����������.)

4.3. Общие требования к организации учебной практики

В основные обязанности руководителя практики от колледжа входят:

- проведение практики в соответствии с содержанием тематического плана и содержания практики;
- разработка и согласование с организациями программы, содержания и планируемых результатов практики;
- осуществление руководства практикой;
- контролирование реализации программы и условий проведения

практики, в том числе требований охраны труда, безопасности жизнедеятельности и пожарной безопасности в соответствии с правилами и нормами, в том числе отраслевыми;

 формирование группы в случае применения групповых форм проведения практики.

Студенты при прохождении учебной практики обязаны:

- полностью выполнять задания, предусмотренные программой учебной практики;
- соблюдать действующие правила внутреннего трудового распорядка;
- изучать и строго соблюдать нормы охраны труда и правила пожарной безопасности.

## 5. КОНТРОЛЬ И ОЦЕНКА РЕЗУЛЬТАТОВ ОСВОЕНИЯ УЧЕБНОЙ ПРАКТИКИ

Контроль и оценка результатов освоения программы учебной практики осуществляется преподавателем профессионального цикла в процессе проведения занятий, а также выполнения учащимися учебнопроизводственных заданий.

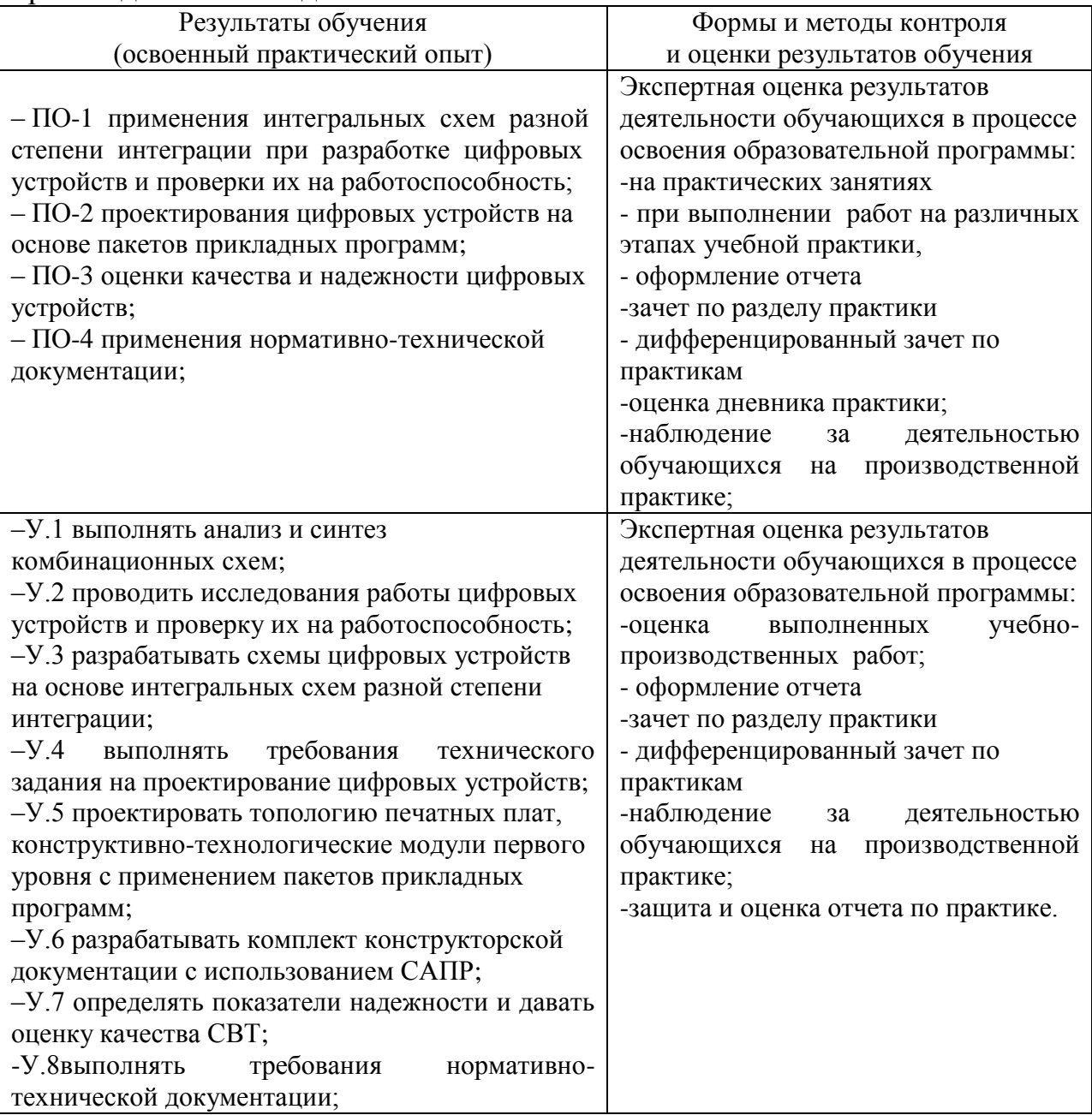

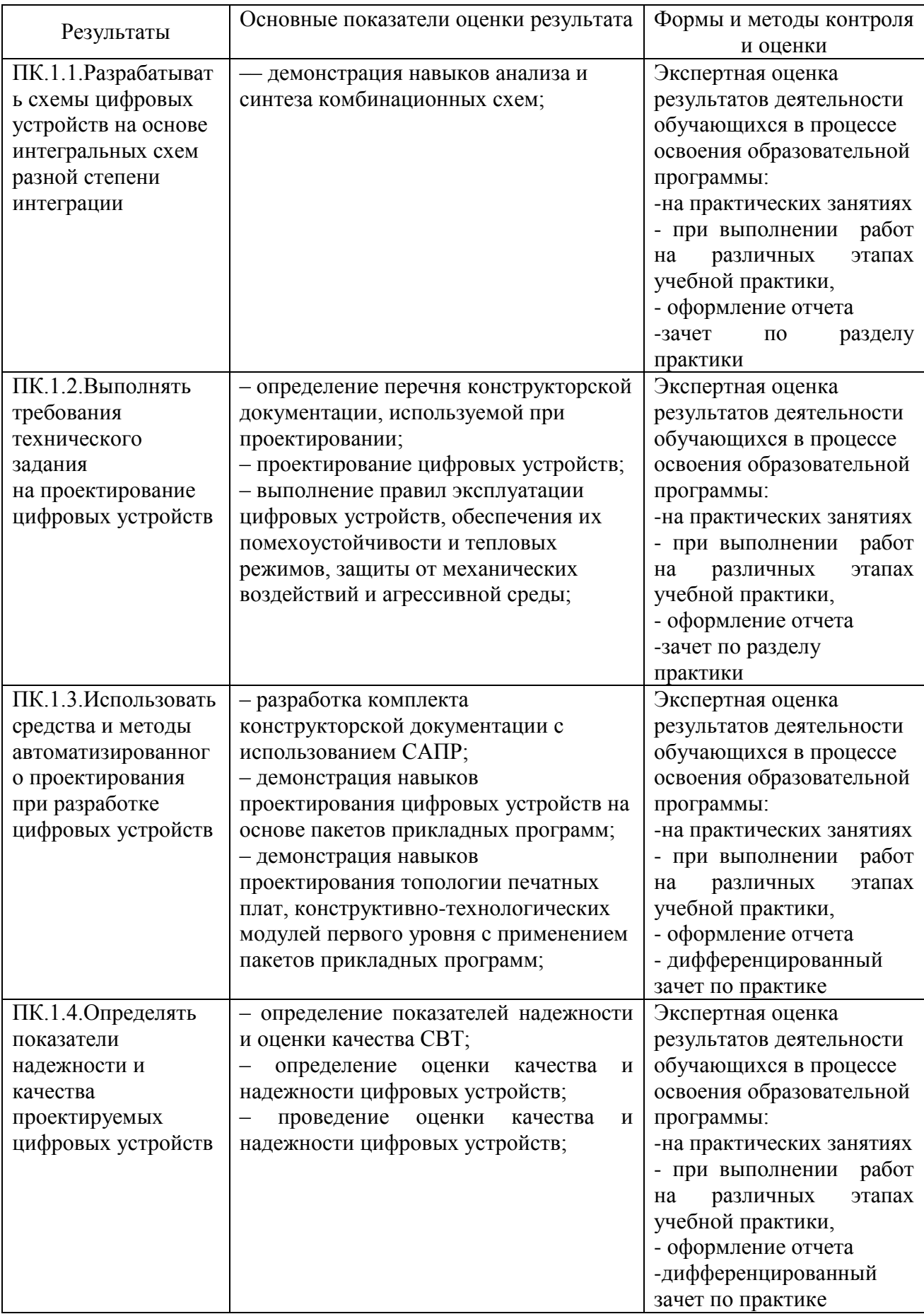

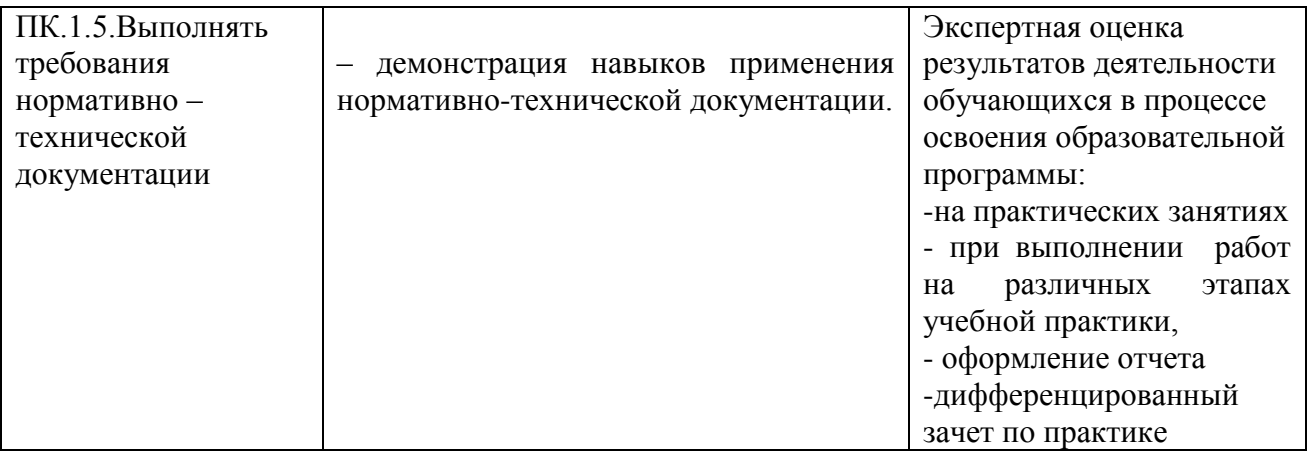

Формы и методы контроля и оценки результатов обучения должны позволять проверять у обучающихся не только сформированность профессиональных компетенций, но и развитие общих компетенций и обеспечивающих их умений.

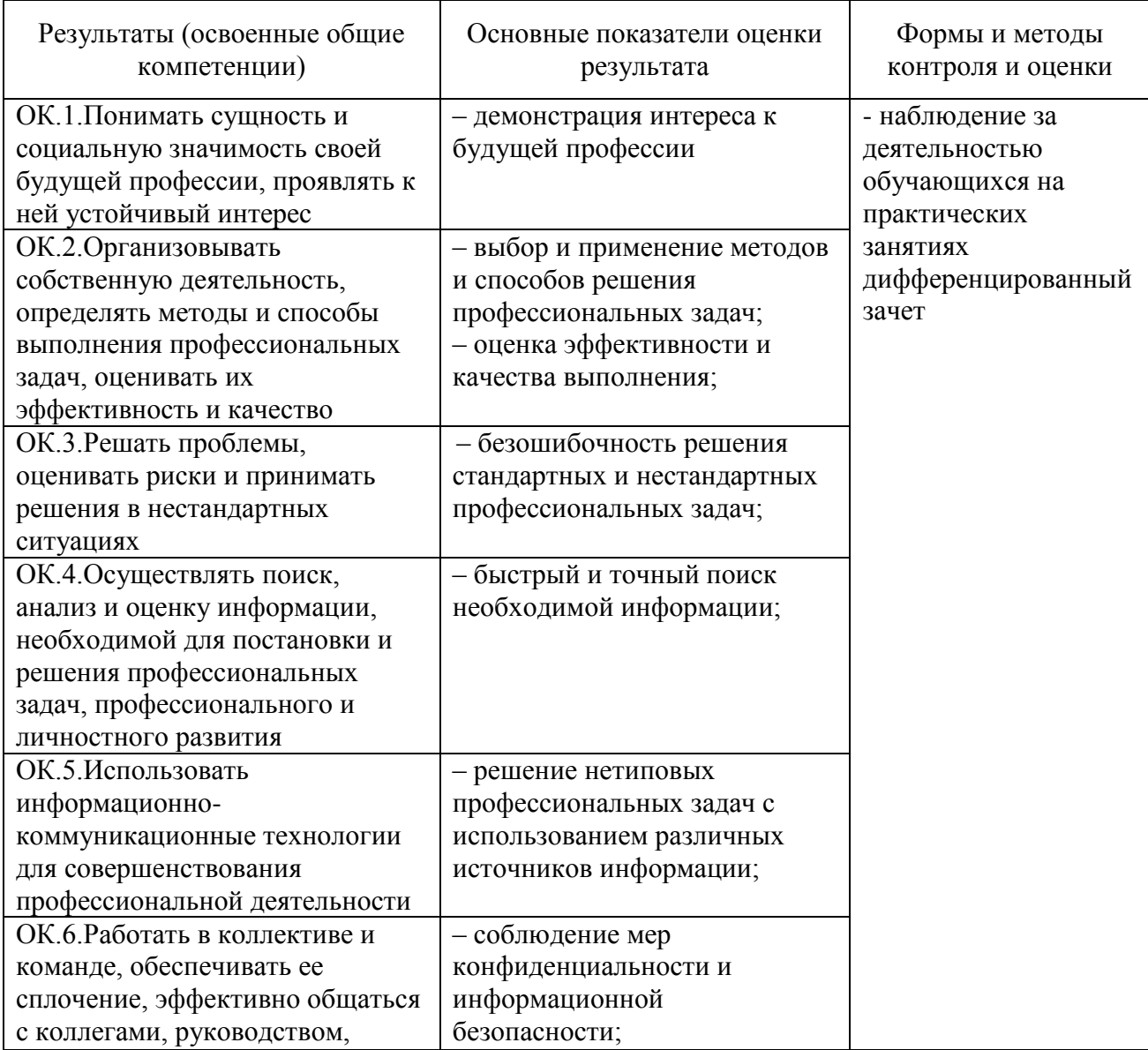

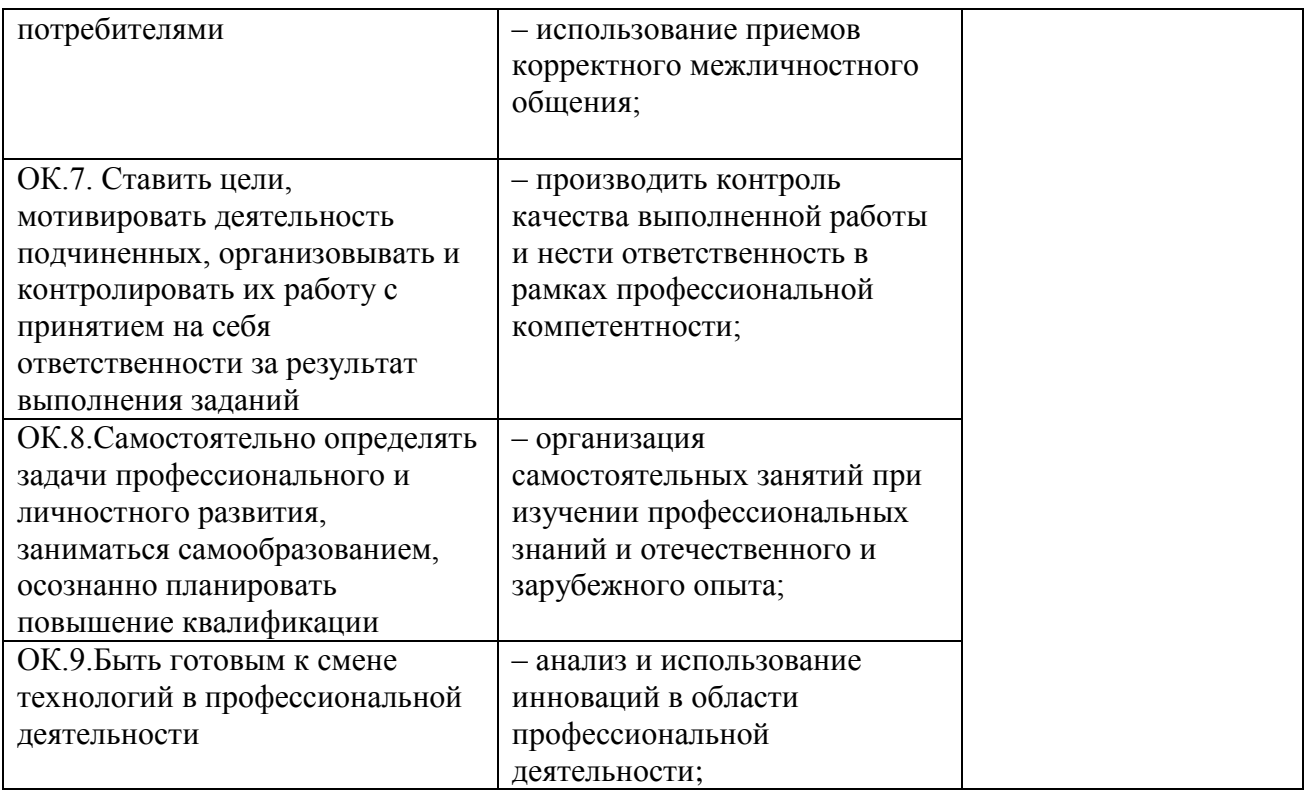